Erweiterung der Raumtransformationen

## **Modellierung eines Einschütttrichters <br>Forum für Geometrie**

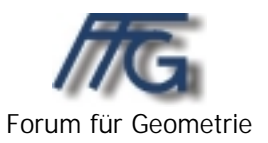

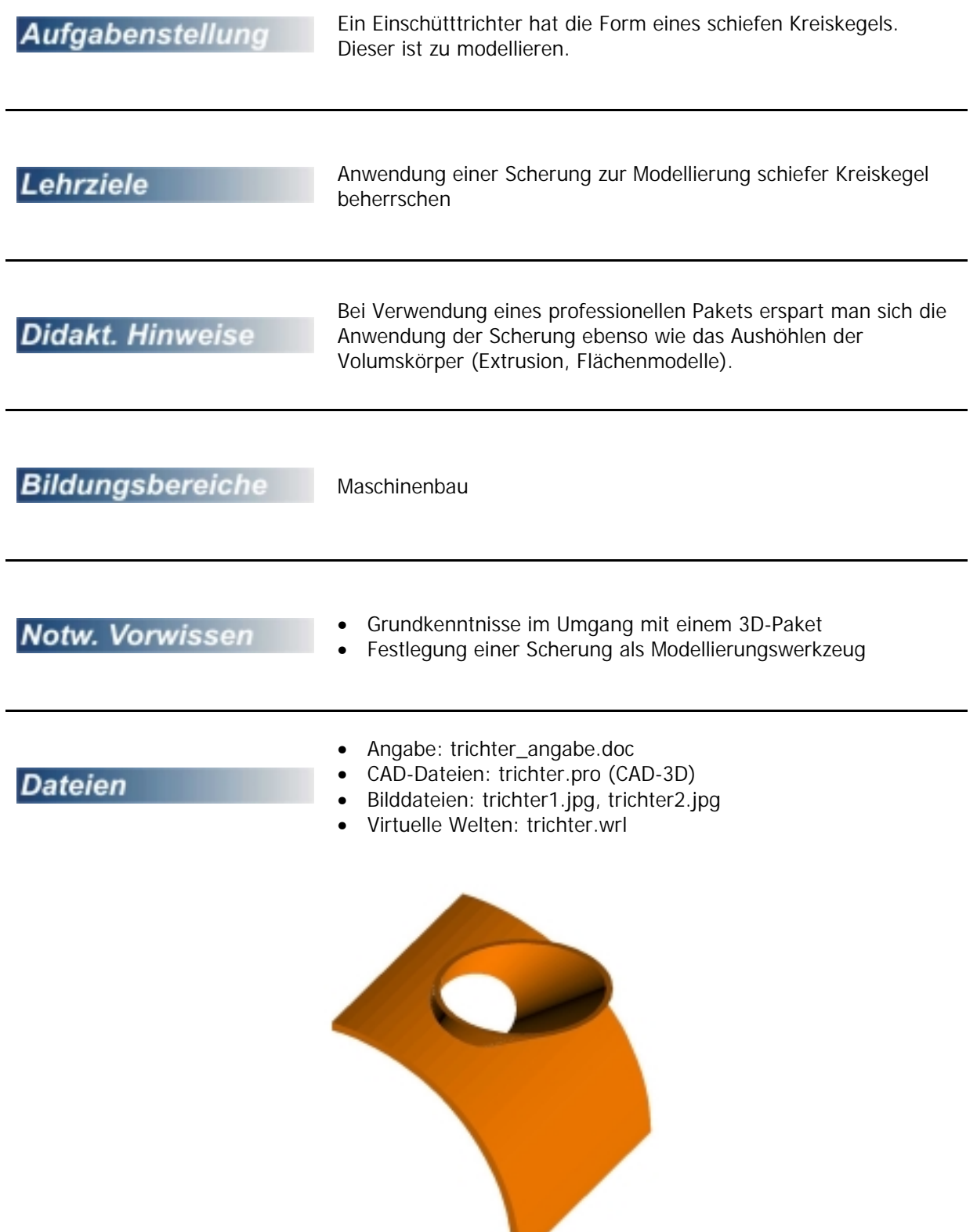

## **Modellierung eines Einschütttrichters**

Der abgebildete Einschütttrichter ist zu modellieren.

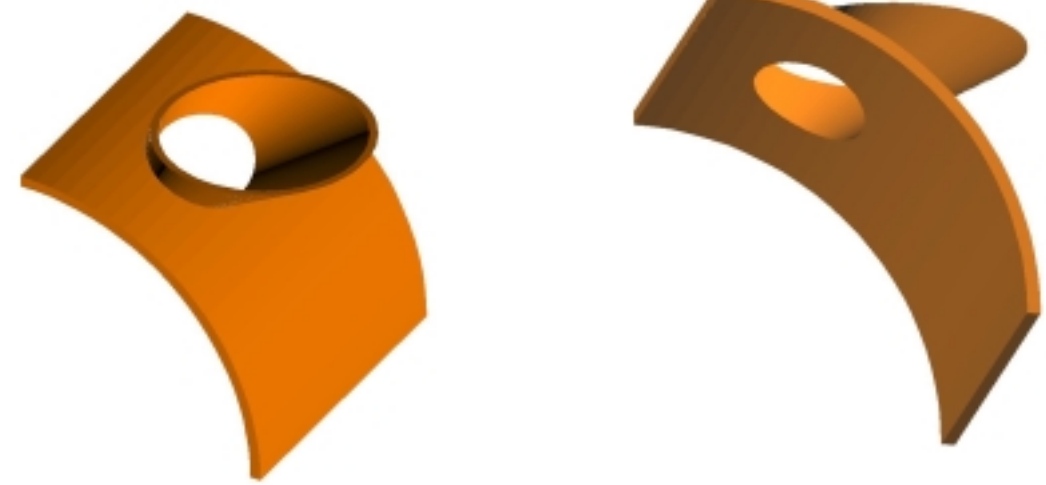

Die geforderten Abmessungen des Objekts:

- Drehzylinder: Radius 120 cm, Höhe 150 cm, Wandstärke 5 cm
- Kegel: Radius 50 cm, Höhe 70 cm, Mitte des Basiskreises liegt 125 cm über und 85 cm rechts der Zylinderachse;

zum Aushöhlen: Kegel um 5 cm nach oben verschieben; perspektive Affinität auf den Kegel ausüben: Spitze soll um 70 cm nach links verschoben werden

## **Lösungsvorschlag für die Modellierung mit CAD-3D**

Da bei CAD-3D keine Flächen modellierbar sind, müssen wir entsprechende Volumsmodelle aushöhlen.

Wir entwerfen einen Drehzylinder (Radius 120, Höhe 150, Achse: x) und positionieren ihn so, dass  $\pi_2$  eine Symmetrieebene ist.

Wir schneiden den Zylinder zweimal ab, sodass nur mehr ein Viertel übrig bleibt.

Wir entwerfen einen Drehkegel (Radius 50, Höhe 70, Achse: z) und positionieren ihn so, dass der Mittelpunkt des Basiskreises die Koordinaten (0|85|125) besitzt.

Wir verschieben den Kegel zwei mal kopierend um 5 Einheiten nach oben, bilden die Differenz "Ausgangskegel – 1. Kopie" (erhalten somit einen ausgehöhlten Kegel) und verschieben die 2. Kopie wieder um 5 Einheiten nach unten.

**Anmerkung:** Diese 2. Kopie brauchen wir später, um aus dem Zylinder ein passendes Loch herauszuschneiden.

Auf beide Kegel üben wir eine Scherung (Spezialfall einer perspektive Affinität) aus: Die Spitze des Ausgangskegels wird um –70 in y-Richtung verschoben, Fixpunktebene ist die Basisebene des Ausgangskegels.

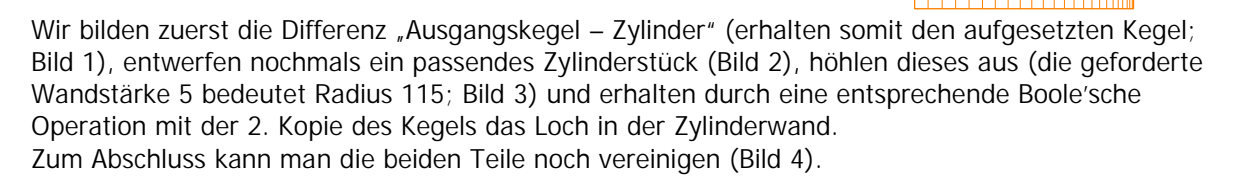

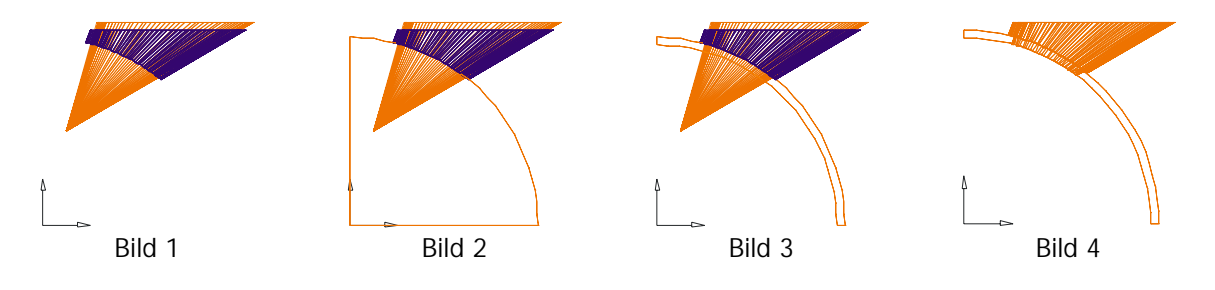

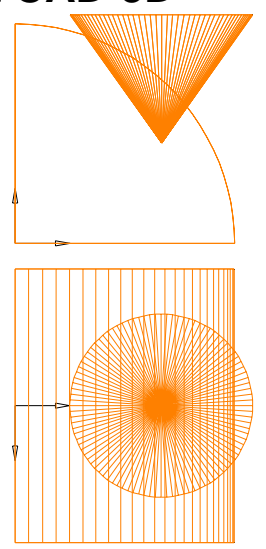